# 產品規格

#### $ITTSO/ITT7O$

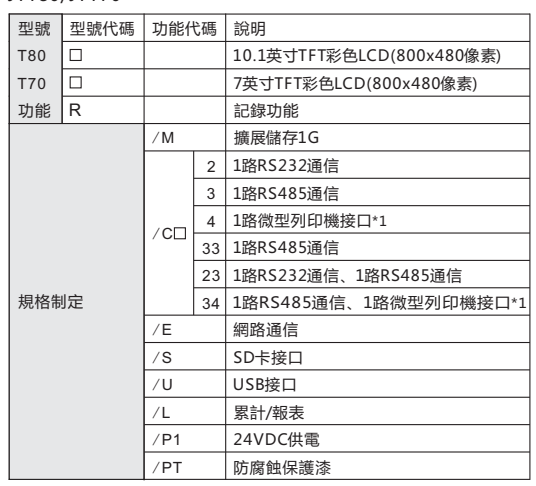

#### 内置I/O模塊\*2\*3

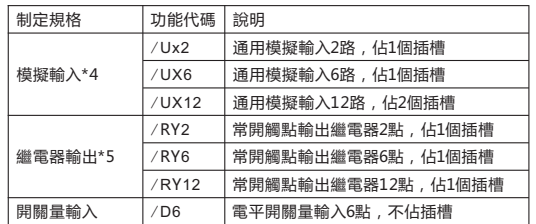

\*1 只支持專用微型列表機。

\*2 模塊功能代碼跟在主機型號代碼後面。

\*3 JTT70系列內部有兩個模塊插槽。

\*4 模擬輸入模塊的功能代碼同時只能選擇一個。

\*5 繼電器輸出模塊的功能代碼同時只能選擇一個。

#### JTT80模塊

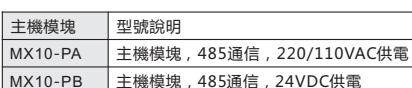

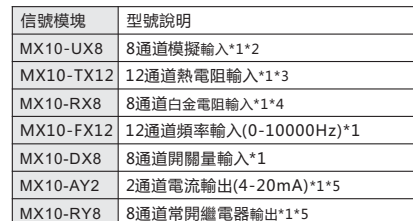

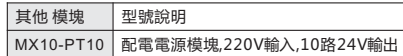

- \*1 輸入輸出模塊需配合主機模塊一起使用。
- \*2 模擬輸入模塊支持信號:
- 電壓 (±5V, 1-5V, ±10V, 0-20mV, 0-100mV, ±20mV, ±100mV); 電流 (4-20mA, 0-20mA, 0-10mA);
- 電阻 (0-175Ω, 0-400Ω);

熱電偶 (R, S, B, J, T, E, K, N, WRe3-25, WRe5-26, F1, F2);

- 白金電阻 (PT100, Cu50, Cu53, BA1, BA2) 信号。
- \*3 熱電偶輸入模塊支持信號: R, S, B, J, T, E, K, N, WRe3-25, WRe5-26, F1, F2.
- \*4 白金電阻模塊支持信號: PT100, Cu50, Cu53, BA1, BA2, Pt1000.

\*5 該模塊需外部24VDC供電。

#### 配件(另售)

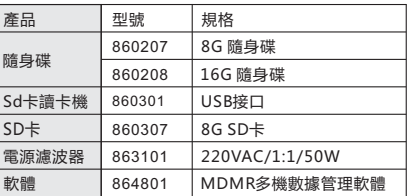

# **JTT70** 觸碰式多功能記錄器

### Programmable Automation Controller

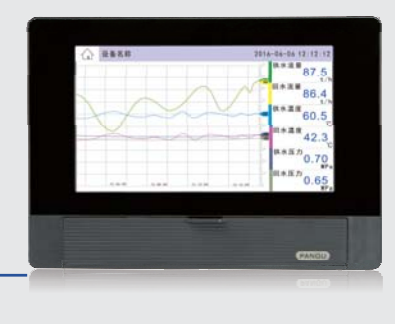

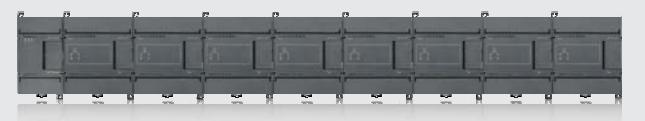

# JTT70 series 數據記錄&控制

JTT70/80系列設計的獨特之處在於系统的智能化和可擴展性以及簡單的觸碰 式操作,通過軟體的配置適用於各類應用場合。

JTT70/80系列集數據採集、記錄、控制於一體,豐富的顯示 面 ,多種記錄模式,多種形式的累積報表,SD卡自動備份,USB讀 取數據導出功能。支持用於串口通信的Modbus-RTU模式,支持 用於乙大通信的Modbus-TCP服務器模式,支持请程系統更新。

可擴展性,是通過主機帶模塊的形式,自由 配置模擬量/數字量輸入輸出通道,達到測控 的要求。

採用觸碰式操作和按鍵操作相 合的方式 给予用戶更好的人機 體驗。

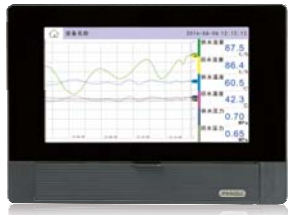

「顯示

【連接

豐富的顯示書面

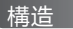

超薄機身 厭克力面板 模塊化設計,輕鬆擴展

#### 測畳

模擬量/數字量輸入輸出 輸入輸出可靈活配置 多達128通道的量測

#### 【備份

SD卡/隨身碟雙備份 便捷的組態方式 豐富的數據備份内容

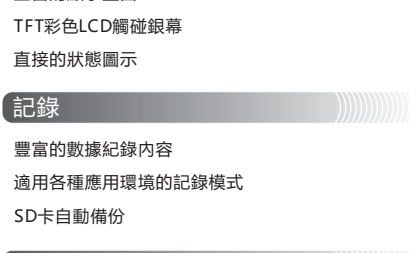

遠端系統更新遠程系统更新 串口通信/乙太網路通信 直接輸出到專用微型列表機

#### 平台化韌體架構

使用HAL硬體抽象層,硬體驅動穩定可靠。 開源的eCos實施操作系統,多任務事件調查。

標準的POSIX接口,優化操作系統與上層應用的連接。

使用FLTK作為GUI庫,控件美觀大方,且支持觸碰應用。

自主知識權的中間件, 強大的功控功能庫。

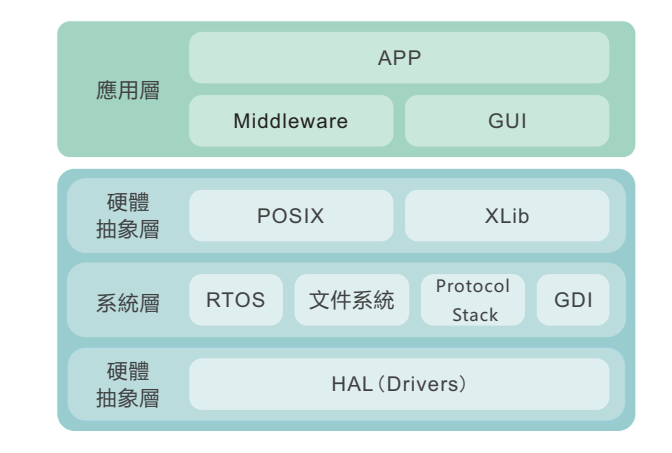

#### 存合安全規格及EMC規格

安規認證: EN61010-1:2001 電磁兼容性: EN61326-1:2006 EN61000-3-2:2006 EN61000-3-3:2008

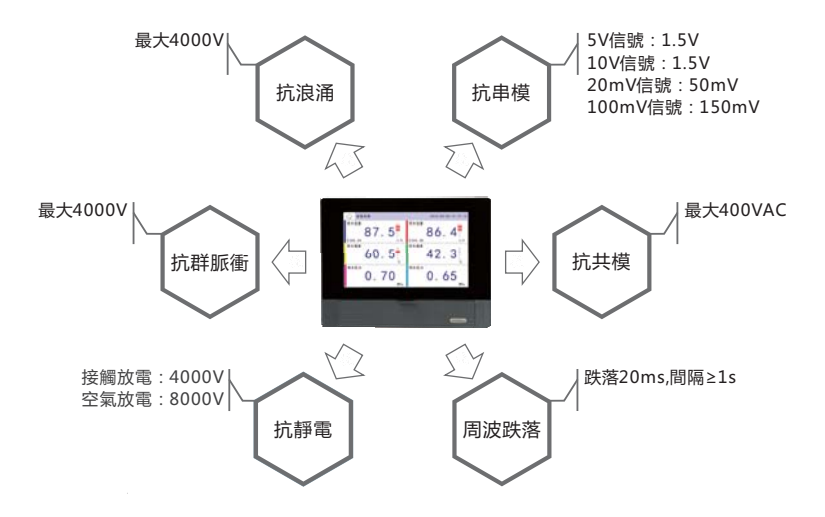

### 可靠的結構

### 超薄機身, 高可靠性和擴展性

#### 產品結構

超薄機身設計節約安裝空間,應用場合更廣泛。 產品配置靈活,通過軟體設置或功能訂制,以搭積木的方式實現各種複雜功能。

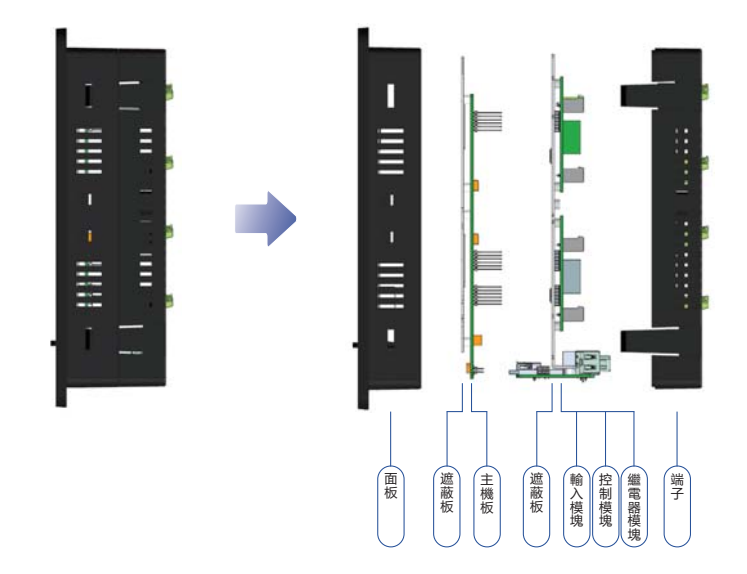

#### 最多可擴展至128個通道

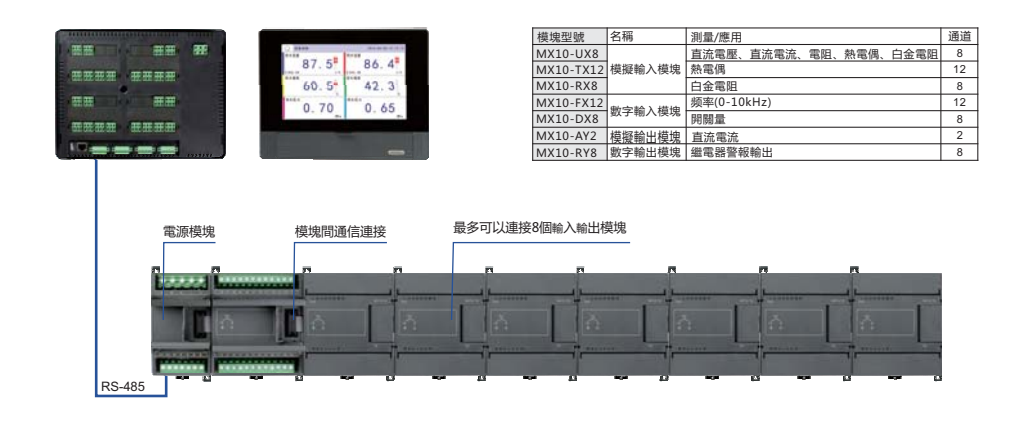

#### 組件名稱

#### **JTT80**

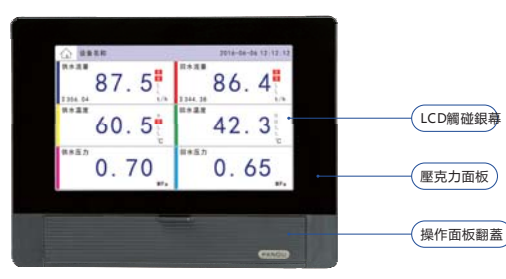

● 銀幕尺寸

JTT80:10.1英寸TFT彩色LCD觸碰銀幕,800\*480像素 JTT70:7英寸TFT彩色LCD觸碰銀幕,800\*480像素

#### **JTT70**

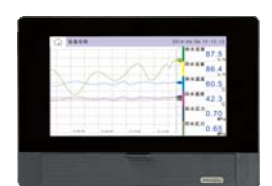

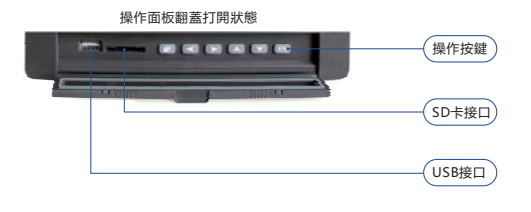

æ. 田田 田田 **BOOK** month

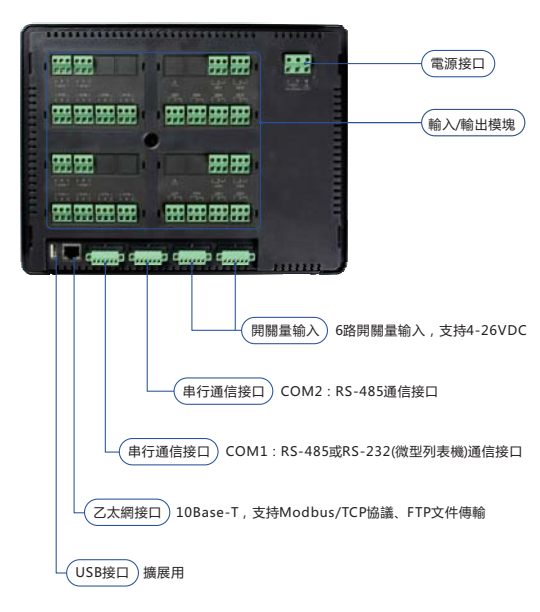

#### 輸入/輸出模塊化

儀表可配置輸入輸出、繼電器模塊、靈活組合。 JTT70可内置2個輸入輸出模塊。 JTT80可内置4個輸入輸出模塊。

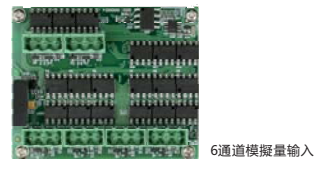

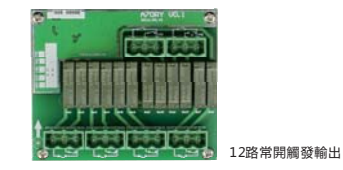

 $\blacksquare$  03. JTT series

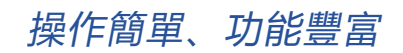

## 豐富的功能

#### 輕鬆回顧歷史數據

選擇歷史文件杳看歷史曲線

953 FILE1025 2016-05-13 08:13:34 2016-05-13 17 13:35 上電

954 FILE1026 2016-05-14 08:25:35 2016-05-14 17: TTLE

955 FILE1027 2016-05-15 08:22:31 2016-05-15 1

957 FILE1029 2016-05-17 08:23:14 2016-05-17 17:37

000 CILCION 9014-05-10 00:33-34 3014-05-10 17:46-36 HW

959 FILE1031 2016-05-19 08:23:34 2016-05-19 17:39:35 上置 

956 FILE1028 2016-05-16 08:44:35 2016-05-16 17

時間軸縮放, 歷史趨勢一目了然。

 $\blacksquare$ 

- 19

設置時間快速査找歷史數據,

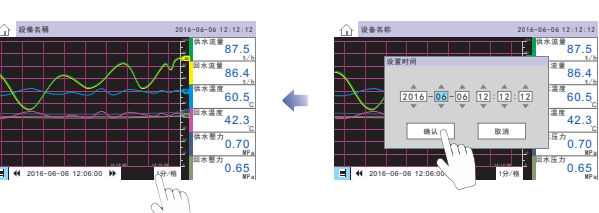

#### 豐富的數據備份内容

#### [白動備份]

外置SD卡可實現自動備份。 每天或記錄停止時谁行自動備份。

#### [數據借份及轉檔]

通過SD卡或隨身碟兩種媒介把儀表内的數據上傳到電腦。 通過DMR上位機管理軟體對數據進行分析與保存。

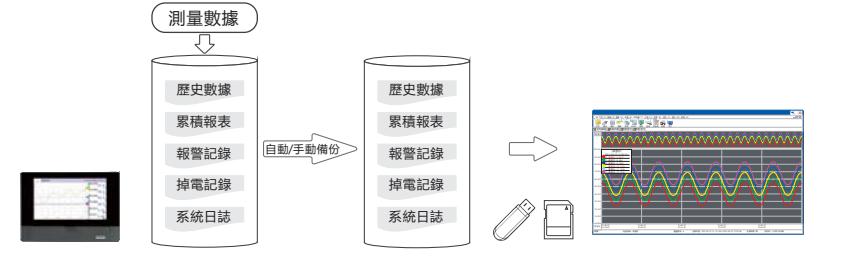

#### 便捷的组態方式

儀夷的组能參數可以通過隨身碟或SD卡道出到雷腦 然後通過上位機管理軟體准行保存 修改组能參數,修改後的组能參 數再通過隨身碟或SD卡導入到儀表。這種便捷的組態方式,大量減少操作者的組態時間。

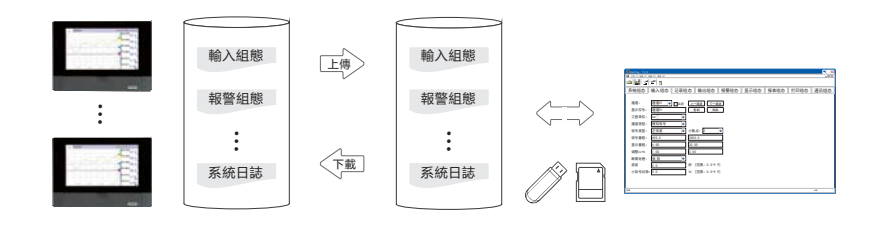

#### 適用各種場合的記錄模式

#### [數據類型]

記錄的實際數據可以選擇每個記錄間隔的實際值、最小 值, 最大值或平均值,

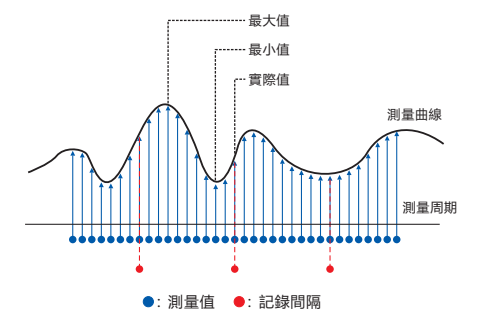

#### [記錄觸發方式]

從普通的單文件連續記錄升級為多文件批次記錄,擁有多種 觸發條件(開關量、上電、手動、定時、報警、繼電器)。

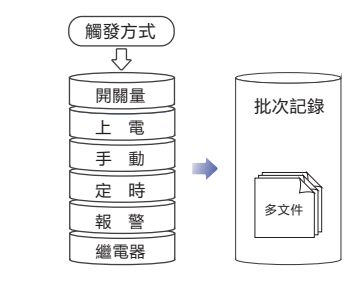

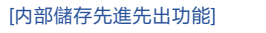

啟用循環儲存模式後,先進先出功能可確保將文件 自動保存到内部儲存時,始終保持最新數據。 當内部儲存滿時,將自動刪除舊數據,為新數據 騰出空間, 保證儀表長時間連續使用,

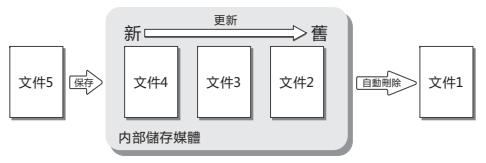

循環儲存模式

 $2016 - 06 - 06$   $12 \cdot 12 - 12$ 

 $-19.4 - 19.4$  $-$  00 sk fm  $-$ 

#### 豐富的顯示書面

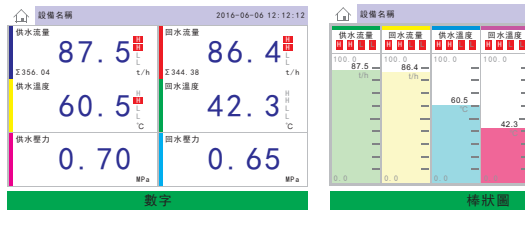

囲

曲線顯示

 $\mathbb{E}^{\bullet}$ 

報警記錄

 $\mathbf{Q}_\mathrm{L}$ 

数值顯示 棒狀顯示

 $\mathbb{E}^{\! \Theta}$ 

停電記錄

信

**新城借份 新城列印 组络特置** 

E

文件列表

 $\sqrt{30}$ 

g

 $E^2$ 

累積報表

系统日誌

957 FILE1029

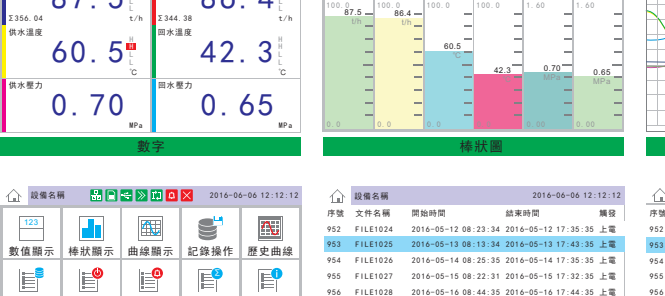

 $2016 - 05 - 1708 : 23 : 142016 - 05 - 1717 : 37 : 35 \pm 2016 - 1717$ 

958 FILE1030 2016-05-18 08:23:34 2016-05-18 17:45:35 上電

959 FILE1031 2016-05-19 08:23:34 2016-05-19 17:39:35 上電

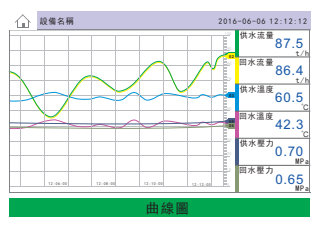

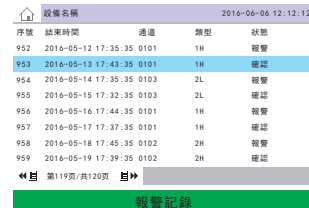

### 豐富的軟體和網路功能

## 豐富的功能

#### 蜗表功能

JTT80/JTT70可 供班報、日報、月報、年報等多種報表 形式;自由設定報表 算時間、班次數等;報表導出為 Excel格式方便查閱、存檔。

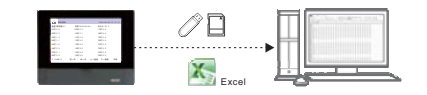

#### 報警功能

報警類型:上限報警(H)、下限報警(L)、 增量報警(I)、減量報警(D)。 報警數量:每個通道可獨立設定4個任意類型的報警。

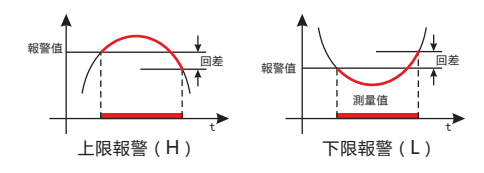

#### Modbus-RTU通信

#### JTT80/70支持用於串口通信的Modbus-RTU主從機模式。

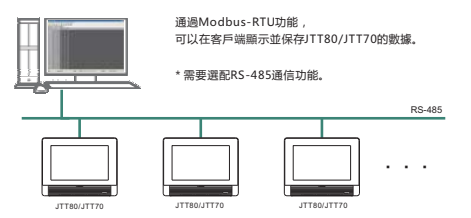

#### Modbus-TCP通信

#### JTT80/70支持用於乙太網路通信的Modbus-TCP服務器模式。

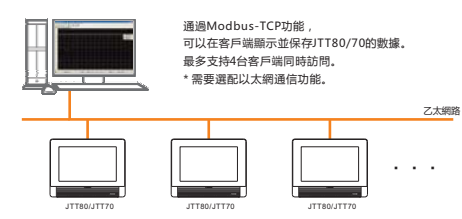

#### 存合21 CFR Part 11標進

JTT80/JTT70支持美國食品藥品監督管理局 (FDA)關於 21 CFR Part 11條例的規定.

由管理員進行權限分配,訪問時需要用戶登錄,操作時 增加電子簽名。審核追踪記錄包括系統事件(系統斷電、 系統上電、用戶鎖定等)和用戶事件 (用戶登錄/登出、 修改組態參數、開始/停止文件記錄、修 改系統時間、清除系統數據、修改密碼 /重置密碼、註冊新用戶/刪除用戶等)。

#### 列印功能

JTT80/JTT70可連接面板式微型列印機, 自動列印實時數 據;手動打印歷史數據、歷史曲線或累積報表。

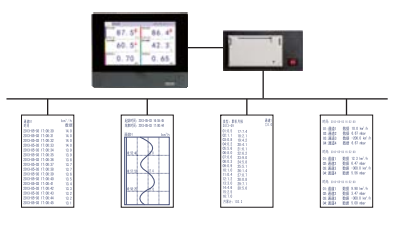

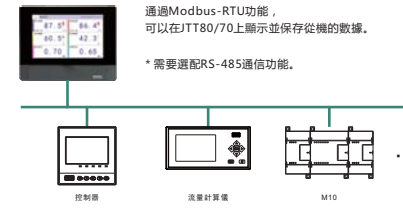

**RS-485** 

#### 请端系統升級

#### JTT80/70支持遠端系統更新,

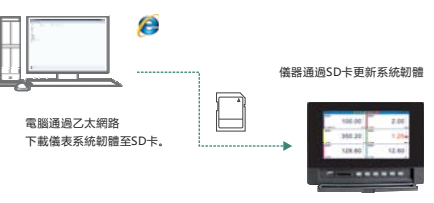

#### 數據管理軟體DMR

採用隨身碟、SD卡、通信方式採集數據,並保存至電腦,通過DMR軟件對數據進行瀏覽,分析,列印及導出。

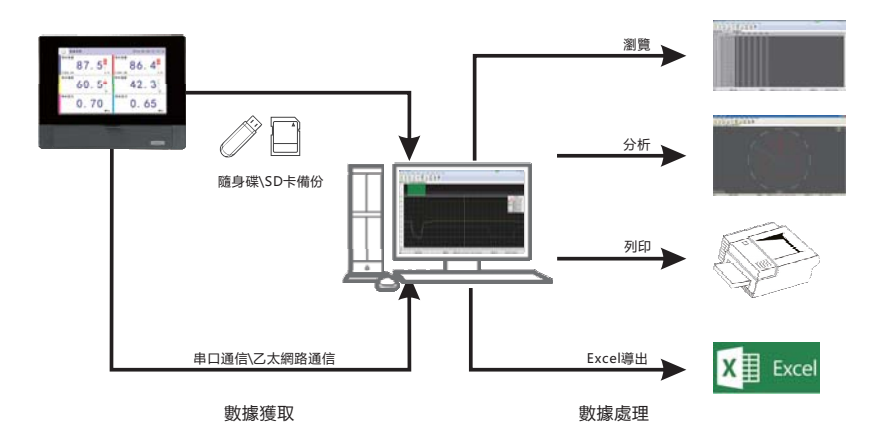

● 歷史數據瀏覽及分析

採集到的歷史數據,可以以曲線或列表的方式進行數據瀏覽和分析。 曲線瀏覽包括曲線縮放、選擇顯示;數據分析包括統計、文件拼接、數據列印。

● 數據統計

軟體 供三種數據統計功能:峰值、谷值和均值統計;超限統計,統計超出上限和下限的總時間; 脈衝統計 统計脈衝波形在一定時間節圍内的脈衝個數

• 文件拼接

同台儀表,不同時間備份的歷史數據文件,可以通過DMR數據管理軟件拼接成一個文件,方便瀏覽及分析。

● 數據列印

數據可分別以曲線、列表、圓圖三種形式進行列印,滿足用戶的不同需求。

#### 實時數據採集

#### | 組態

DMR數據管理軟體以RS232C/RS485或乙太網路的通信方式 便捷的組態方式, 減少組態時間,

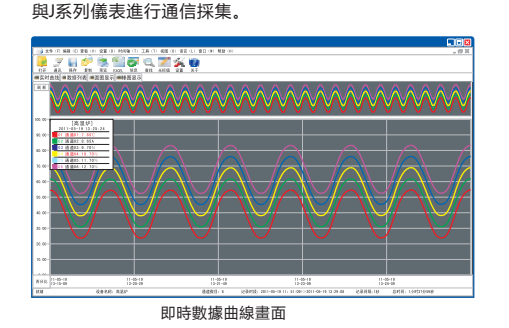

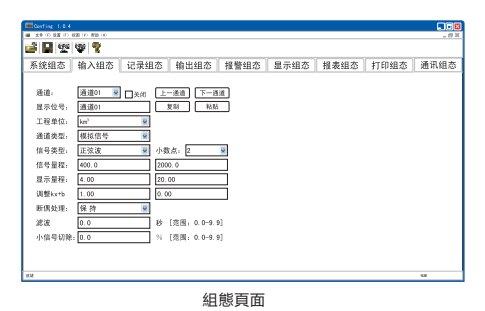

 $07 \cdot JTT$  series

# 規格型錄

#### JTT80/JTT70

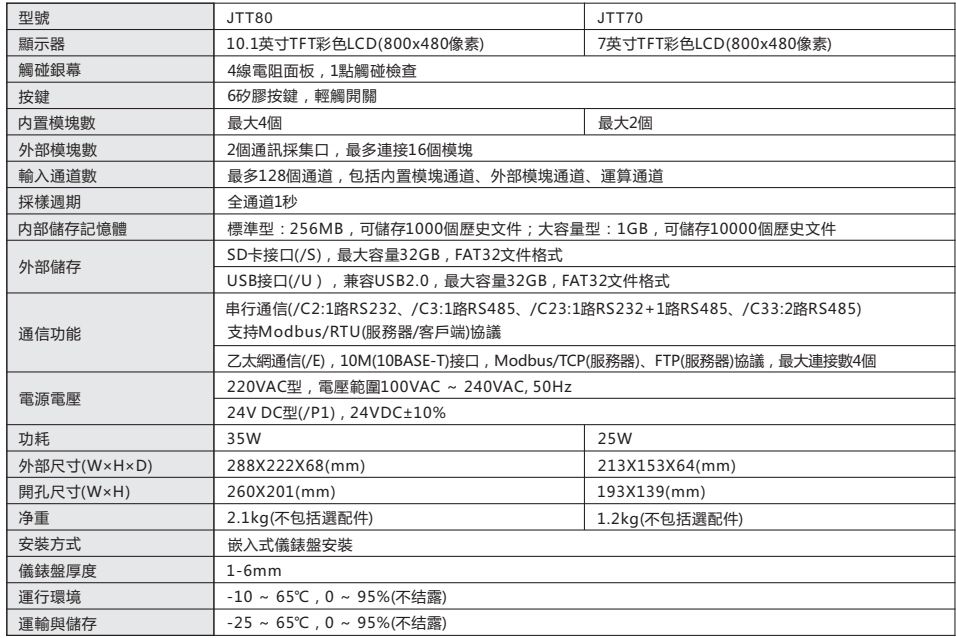

#### 模擬輸入模塊(内置)

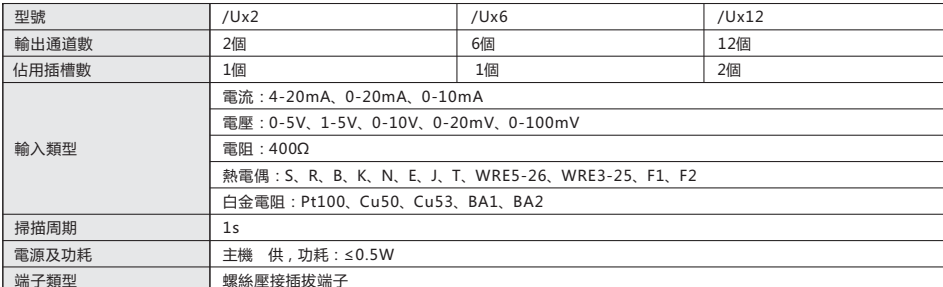

#### 繼電器輸出模塊(内置)

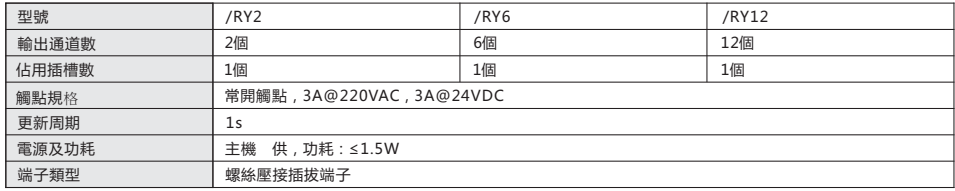

#### 主機模塊(外置)

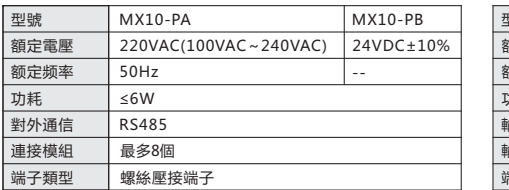

### 配電電源模塊(外置)

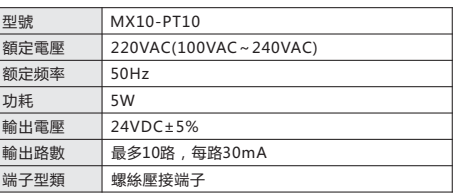

#### 模擬輸入模塊(外置)

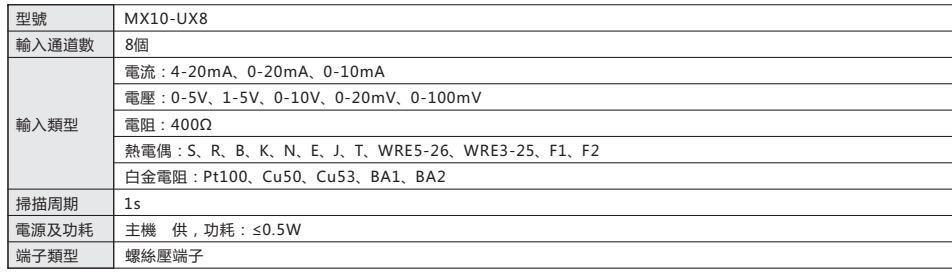

#### 執雷俱論 λ 横伸(外罟)

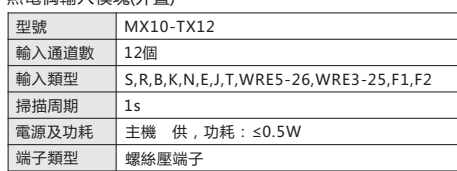

#### 白全雷阳輸 λ 横伸(外罟)

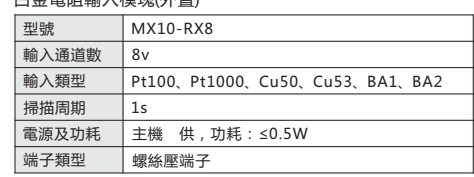

#### **>>>>>>>>>>>>>>>>>>>>>>>>>>>**

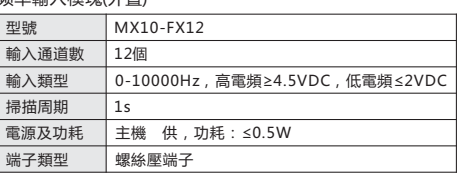

#### 盟關景論 λ 横伸/外罟)

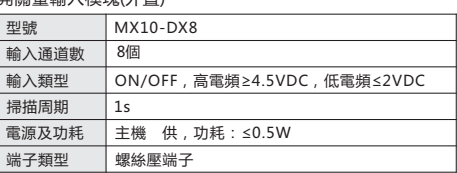

#### 電流輸出模塊(外置)

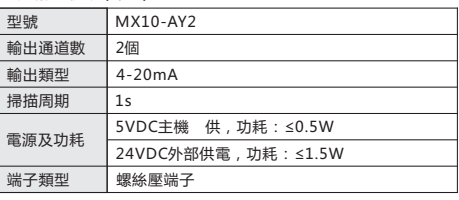

#### 繼電器輸出模塊(外置)

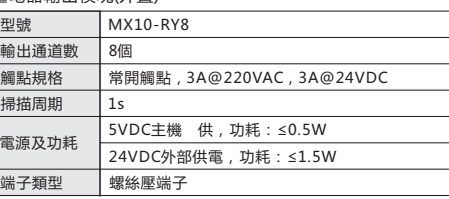

## 尺寸與端子接線圖

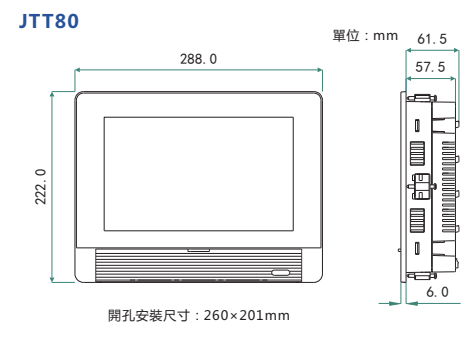

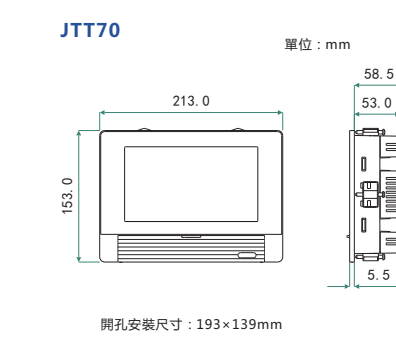

JTT80端子圖

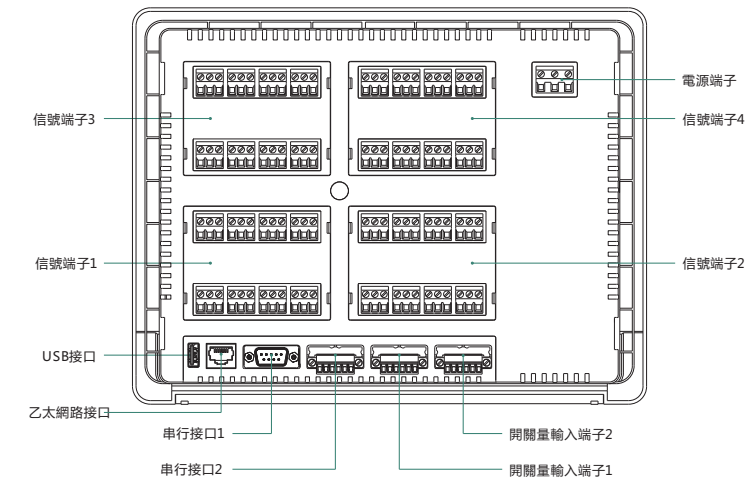

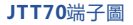

JTT70/80接線圖

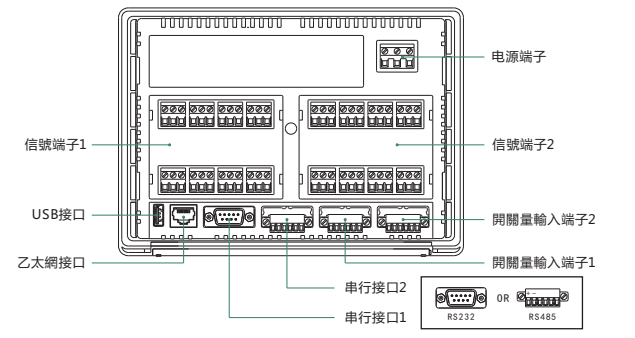

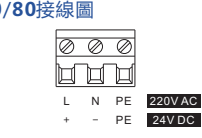

電源接線方式

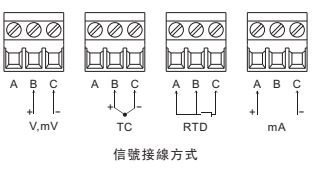

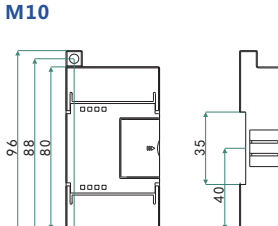

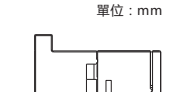

l n

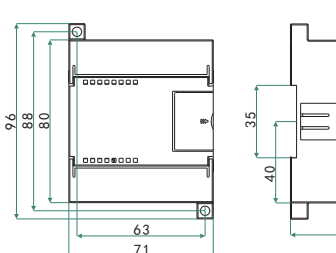

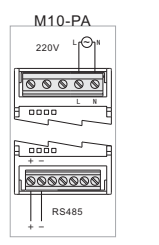

 $M10-PB$ 

 $24V - 1$ 

 $\overline{\circ\circ\circ\circ}$ 

 $\begin{tabular}{|c|c|c|c|} \hline \rule{0pt}{3ex} \rule{0pt}{3ex} \rule{$ 

O©©©©©

 $\sum$ 

 $\Delta t$ 

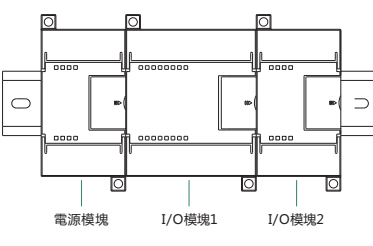

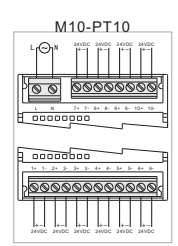

導軌安裝示意圖

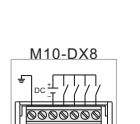

 $\sqrt{200}$ 

಄಄಄಄಄಄

 $\frac{1}{1}$ 

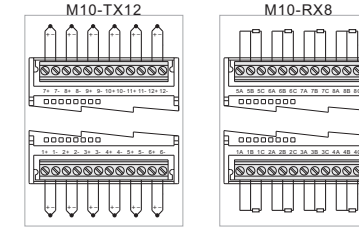

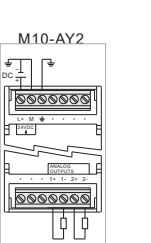

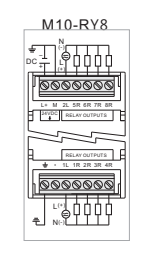

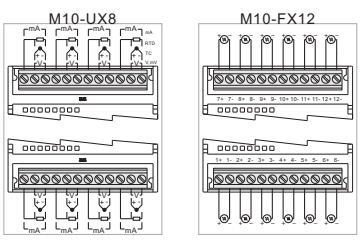

單位:mm

Ħп

Цπ

 $\wedge$ 

M10-RX8

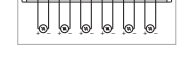